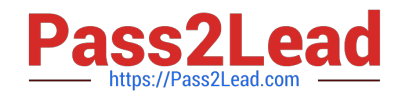

# **AD0-E308Q&As**

Adobe Campaign Classic Developer

# **Pass Adobe AD0-E308 Exam with 100% Guarantee**

Free Download Real Questions & Answers **PDF** and **VCE** file from:

**https://www.pass2lead.com/ad0-e308.html**

100% Passing Guarantee 100% Money Back Assurance

Following Questions and Answers are all new published by Adobe Official Exam Center

**C** Instant Download After Purchase

**83 100% Money Back Guarantee** 

- 365 Days Free Update
- 800,000+ Satisfied Customers  $603$

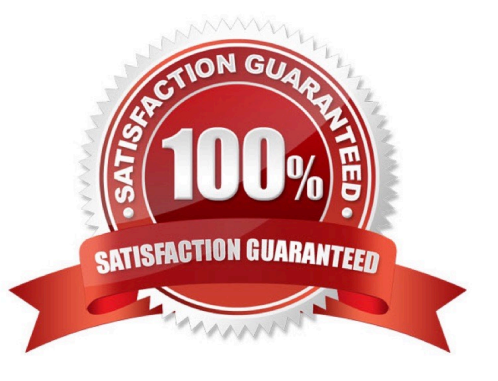

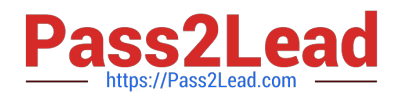

### **QUESTION 1**

How should a developer increase the number of days that the delivery logs are kept?

- A. Delivery information is kept indefinitely: no need to increase the number of days.
- B. Increase the Online resources Validity Period.
- C. Develop the campaign to target the same individual at least once every 60 days.
- D. Change the associated setting in the instance configuration.

Correct Answer: B

### **QUESTION 2**

A Campaign developer wants to allow users to pick values from a drop-down list within a form and allow users to enter values that may not be in the drop-down list.

How should the Campaign developer meet this requirement using enumeration?

- A. Create a user enumeration that specifies open as the type
- B. Create an enumeration within the input form definition
- C. Create a user enumeration that specifies system as the type
- D. Create an enumeration within the schema definition using the type="userDef" syntax

Correct Answer: B

#### **QUESTION 3**

In which activities can a Campaign developer set the segment code?

- A. Read List, Update Data, Fork, Test
- B. Test, Intersection, Fork, Enrichment
- C. Read List, Fork, Query, List Update
- D. Intersection, Query, Exclusion, Enrichment

Correct Answer: D

## **QUESTION 4**

A Campaign developer must build a technical workflow to automate loading a flat file that contains the opt-in status of customers.

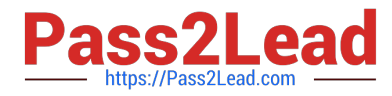

The flat file is placed on an external SFTP server daily. The server details and credentials have been provided.

How should the Campaign developer import the flat file to load into Adobe Campaign?

A. Define an external account of type SFTP with the provided info. Use the external account with "file transfer" task in the technical workflow.

B. Define an external account of type SFTP with the provided info. Use the external account with Data Import step in the technical workflow.

C. The file must be transferred to the Adobe Campaign server by the team that generates the file. Use the File Collector in the technical) workflow.

D. In the technical workflow, add a JavaScript code task that connects to the SFTP server and downloads the file to be loaded.

Correct Answer: A

Reference: https://docs.adobe.com/content/help/en/campaign-standard/using/administrating/applicationsettings/externalaccounts.html

#### **QUESTION 5**

The campaign developer must add a column to an existing table and schema. The column must support numerical values that contain up to 17 digits.

What should a campaign developer use to model this column?

A. Long data type

B. String data type

- C. int64 data type
- D. Double data type

Correct Answer: C

Reference: https://docs.adobe.com/content/help/en/campaign-classic/using/configuring-campaign-classic/ schemareference/schema-structure.html

[AD0-E308 VCE Dumps](https://www.pass2lead.com/ad0-e308.html) [AD0-E308 Practice Test](https://www.pass2lead.com/ad0-e308.html) [AD0-E308 Exam Questions](https://www.pass2lead.com/ad0-e308.html)